## <span id="page-0-0"></span>**Les modèles biologiques**

## **Généralités**

Le logiciel contient une base de donnée de modèles biologiques d'un grand nombre d'espèces piscicoles.

 $\pmb{\times}$ 

## **Ajout de modèle supplémentaires**

L'utilisateur à la possibilité d'ajouter ses propres modèles biologiques sous la forme de fichiers .xml dans le répertoire :

C:\Users\USERNAME\AppData\Local\INRAE\_EDF\_OFB\HABBY\user\_settings\biology\user\_models

Ces fichiers .xml doivent respecter la norme HABBY. Cette dernière est décrite dans [le manuel de](#page-0-0) [référence](#page-0-0).

From: <https://habby.wiki.inrae.fr/> - **HABBY** Permanent link: **[https://habby.wiki.inrae.fr/doku.php?id=fr:manuel\\_reference:modeles\\_biologiques&rev=1619523414](https://habby.wiki.inrae.fr/doku.php?id=fr:manuel_reference:modeles_biologiques&rev=1619523414)** Last update: **2021/04/27 13:36**

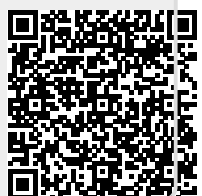